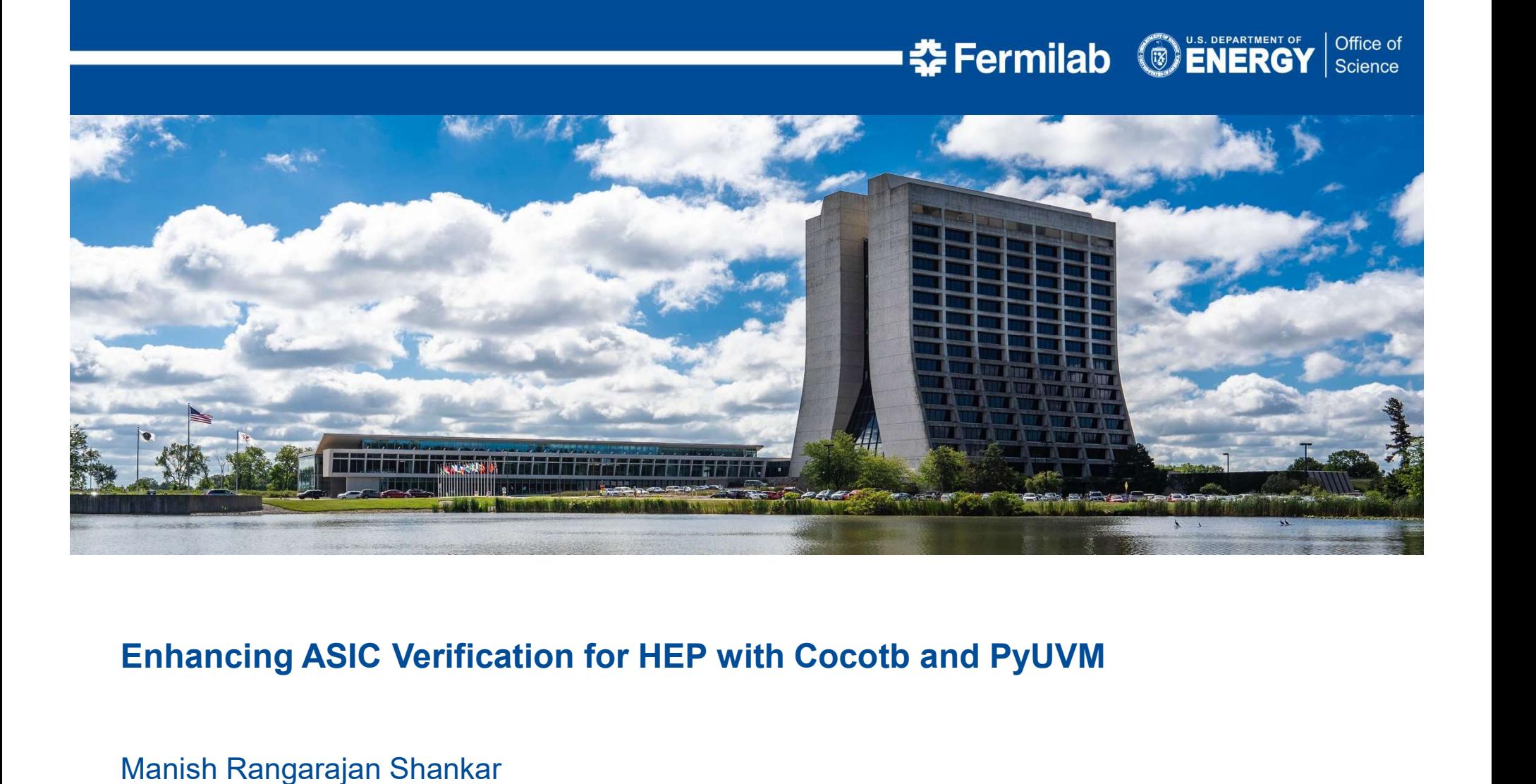

Manish Rangarajan Shankar Columbia University Micro-Electronics Division, Fermilab, USA 9 th July 2024

# **Outline**

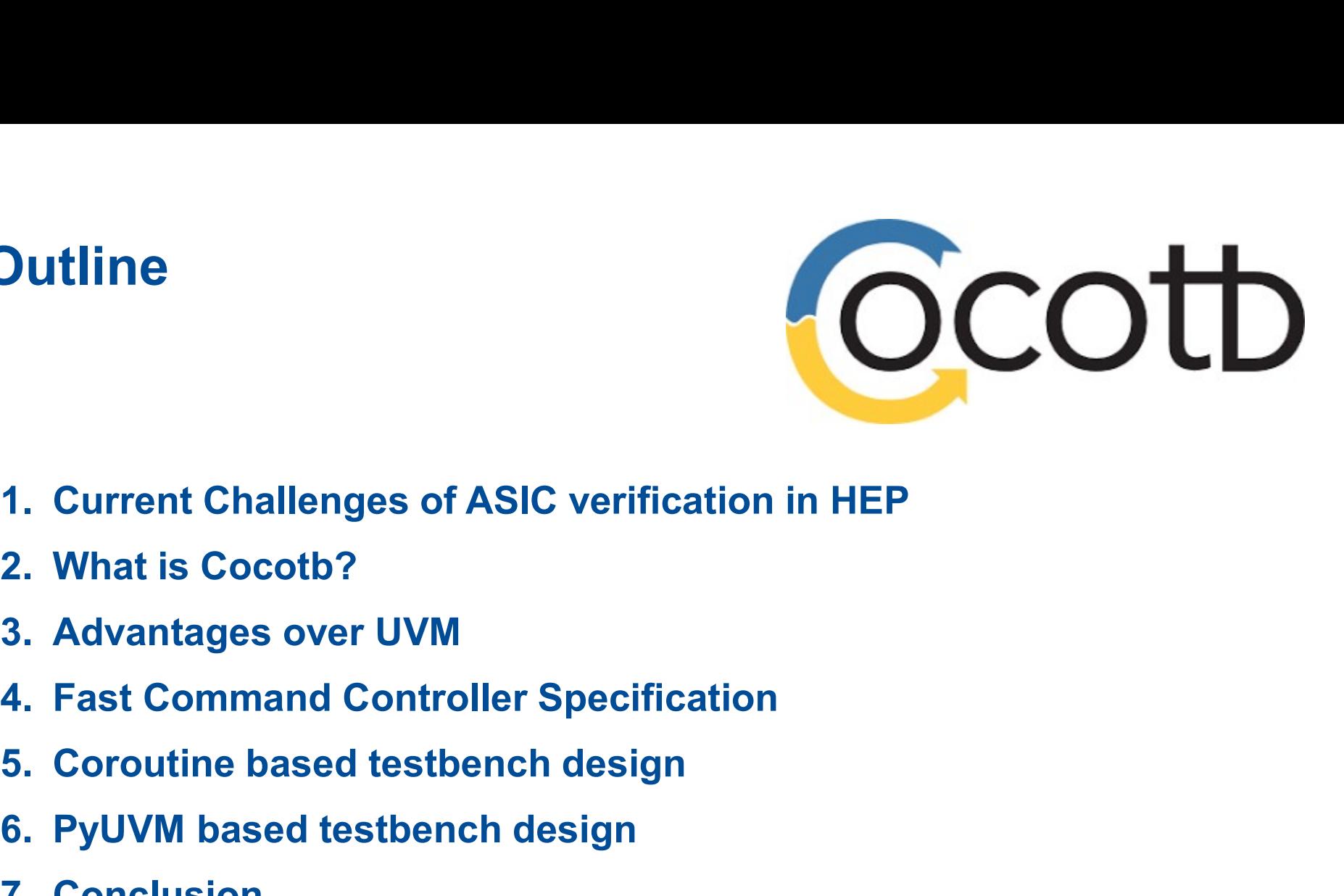

- **2. Unified States of ASIC Verificat<br>1. Current Challenges of ASIC verificat<br>2. What is Cocotb?<br>3. Advantages over UVM<br>4. East Command Controller Specificat** 1. Current Challenges of ASIC verification in HEP<br>2. What is Cocotb?<br>3. Advantages over UVM<br>4. Fast Command Controller Specification<br>5. Coroutine based testbench design<br>6. PyUVM based testbench design<br>7. Conclusion
- 
- 
- 
- 1. Current Challenges of ASIC verific:<br>2. What is Cocotb?<br>3. Advantages over UVM<br>4. Fast Command Controller Specific<br>5. Coroutine based testbench design<br>6. PyUVM based testbench design<br>7. Conclusion 2 7/9/2024 Manish | Enhancing ASIC verification for HEP using Cocotb & PyUVM
	-
	-

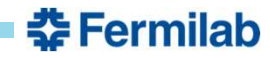

# Current challenges for ASIC Verification at HEP

- **Figure 11 ASIC Development for HEP application often face constrains on engineering costs for<br>ASIC design and verification<br>• The current ratio of engineering costs for ASIC design to verification is almost 1:3** ASIC design and verification **Example 18 Section 2014 Concretion**<br>• ASIC Development for HEP application often face constrains on engineering costs for<br>• The current ratio of engineering costs for ASIC design to verification is almost 1:3<br>• Verificati **urrent challenges for ASIC Verificati**<br>• ASIC Development for HEP application often face constrains on<br>ASIC design and verification<br>• The current ratio of engineering costs for ASIC design to verification<br>• Verification M
- 
- 
- **urrent challenges for ASIC Verification at HEP**<br>• ASIC Development for HEP application often face constrains on engineering costs for<br>ASIC design and verification<br>• The current ratio of engineering costs for ASIC design t Universal Verification Methodology (UVM) **Example 18 Standardized methodology of CONTRET ASIC Development for HEP application often face constrains on engineering costs for<br>ASIC design and verification<br>• The current ratio of engineering costs for ASIC design to v**
- traditionally used for RTL design • ASIC Development for many application offer lace constrains on engineering cost<br>ASIC design and verification<br>• The current ratio of engineering costs for ASIC design to verification is almost 1:3<br>• Verification Methodolo 3 7/9/2024 Manish | Enhancing ASIC verification for HEP using Cocotb & PyUVM<br>3 7/9/2024 Manish | Enhancing ASIC verification a resource constrained task!<br>3 7/9/2024 Manish | Enhancing ASIC verification for HEP using Cocot
	- Not many in HEP field know System Verilog/UVM !
	-

References:

1. UVM (Universal Verification Methodology) (acclelera.org)

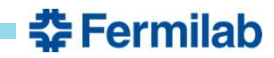

# What is Cocotb? How does it work?

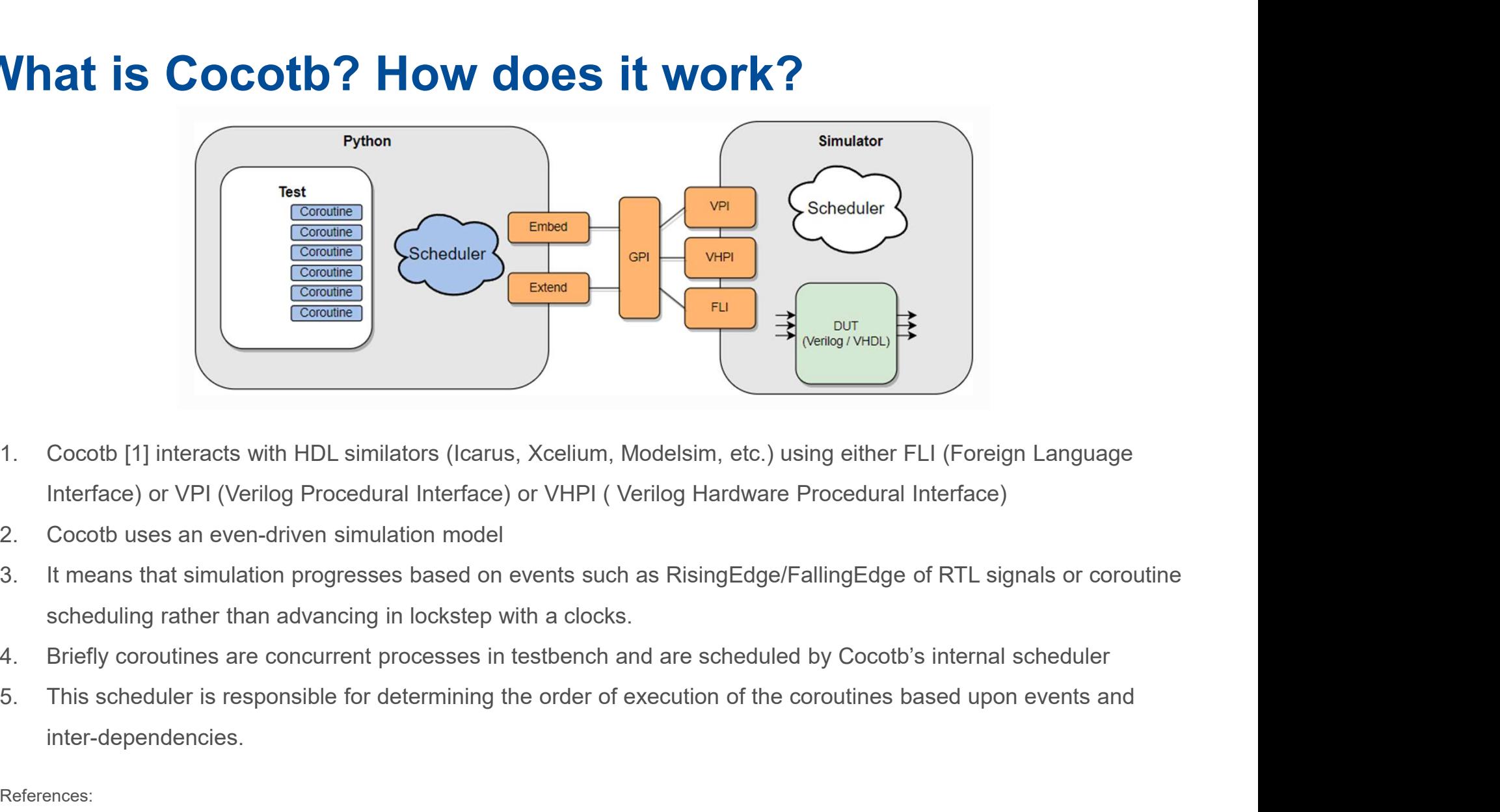

- Interface) or VPI (Verilog Procedural Interface) or VHPI ( Verilog Hardware Procedural Interface)
- 
- scheduling rather than advancing in lockstep with a clocks. 1. Cocotb [1] interacts with HDL similators (Icarus, Xcelium, Modelsim, etc.) us<br>
Interface) or VPI (Verilog Procedural Interface) or VHPI (Verilog Hardware<br>
2. Cocotb uses an even-driven simulation model<br>
1. It means that 1. Cocor (1) including Procedural Interface) or VHPI (Verilog Hardware Procedural Interface)<br>
2. Cocotb uses an even-driven simulation model<br>
3. It means that simulation progresses based on events such as RisingEdge/Fallin
	-
	- inter-dependencies.

References:

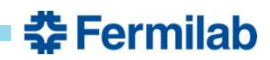

## Why is it necessary? Advantage over current methodology

- **Python Integration:** Seamlessly integrates with Python, allowing for rapid testbench development and leveraging Python's extensive ecosystem.
- Coroutines for Simplicity: Utilizes coroutines for testbench processes, simplifying asynchronous and event-driven simulation compared to traditional procedural approaches.
- Open-Source Community Support: Backed by a vibrant open-source community, ensuring continuous improvement, bug fixes, and support for various simulators.
- Enhanced Productivity: Reduces development time through automated testing and easy integration with existing design flows, improving overall verification efficiency.
- Flexible and Scalable: Adaptable to various design sizes and complexities, promoting scalable verification environments without compromising on flexibility.

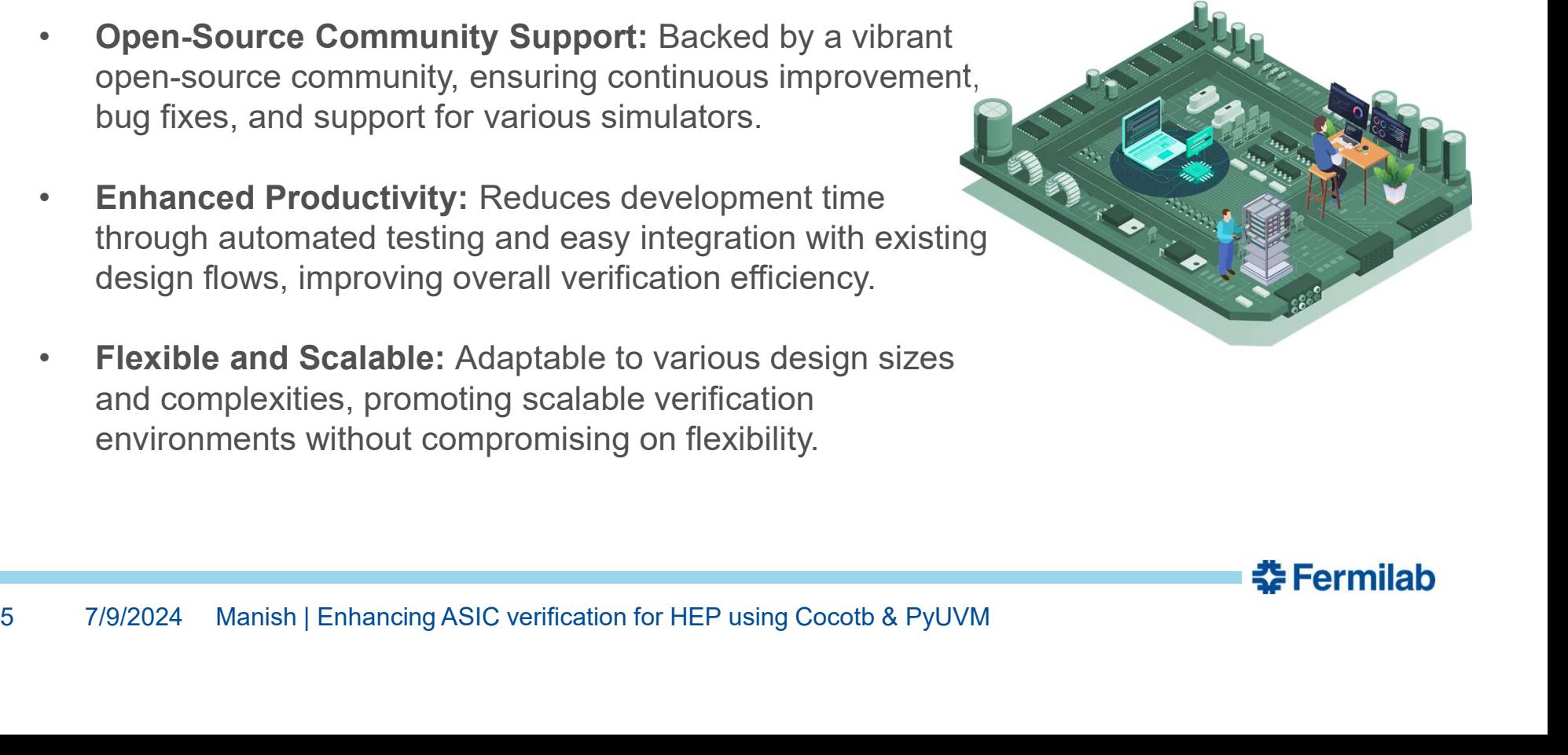

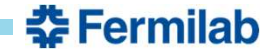

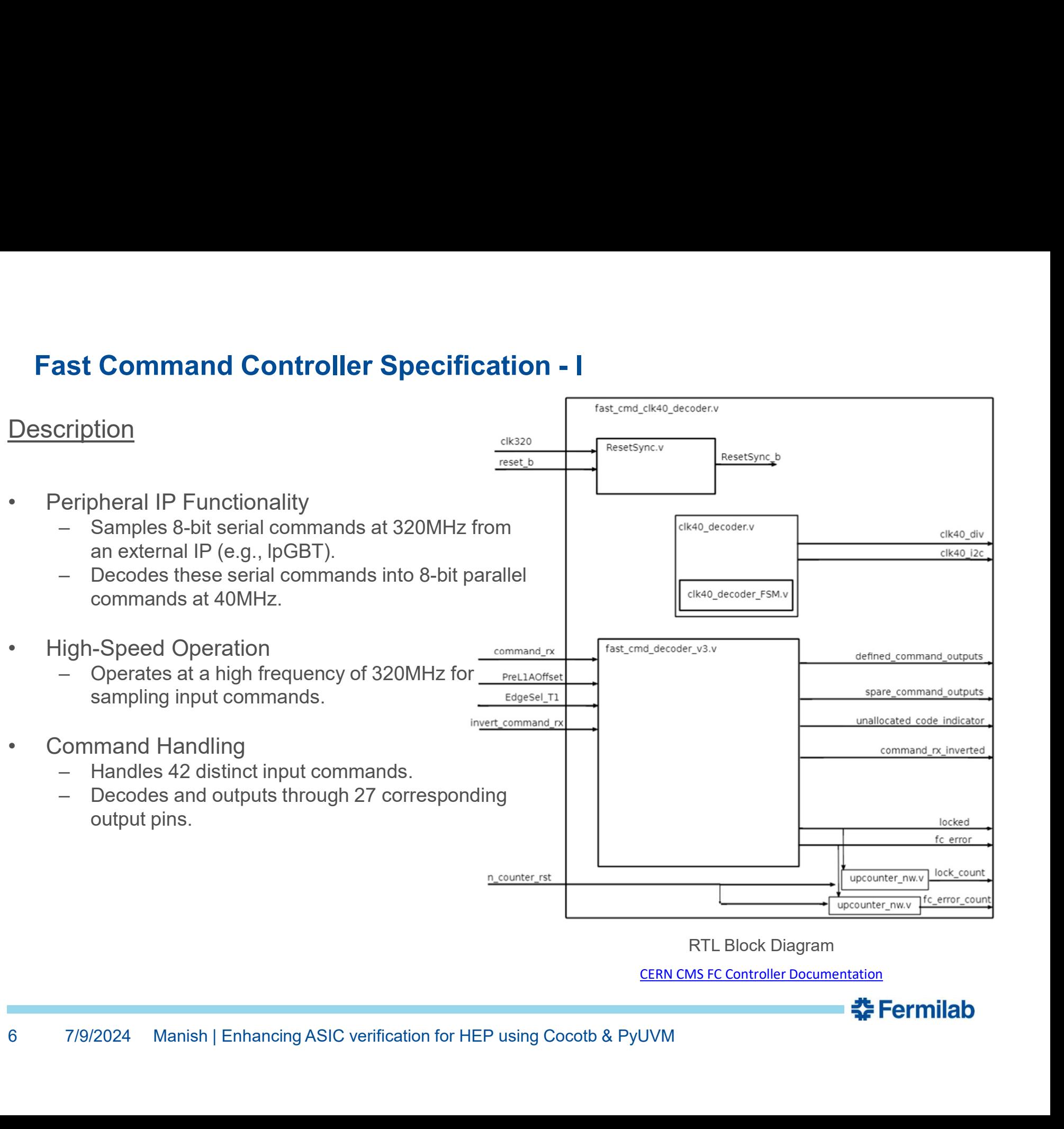

RTL Block Diagram

CERN CMS FC Controller Documentation

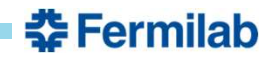

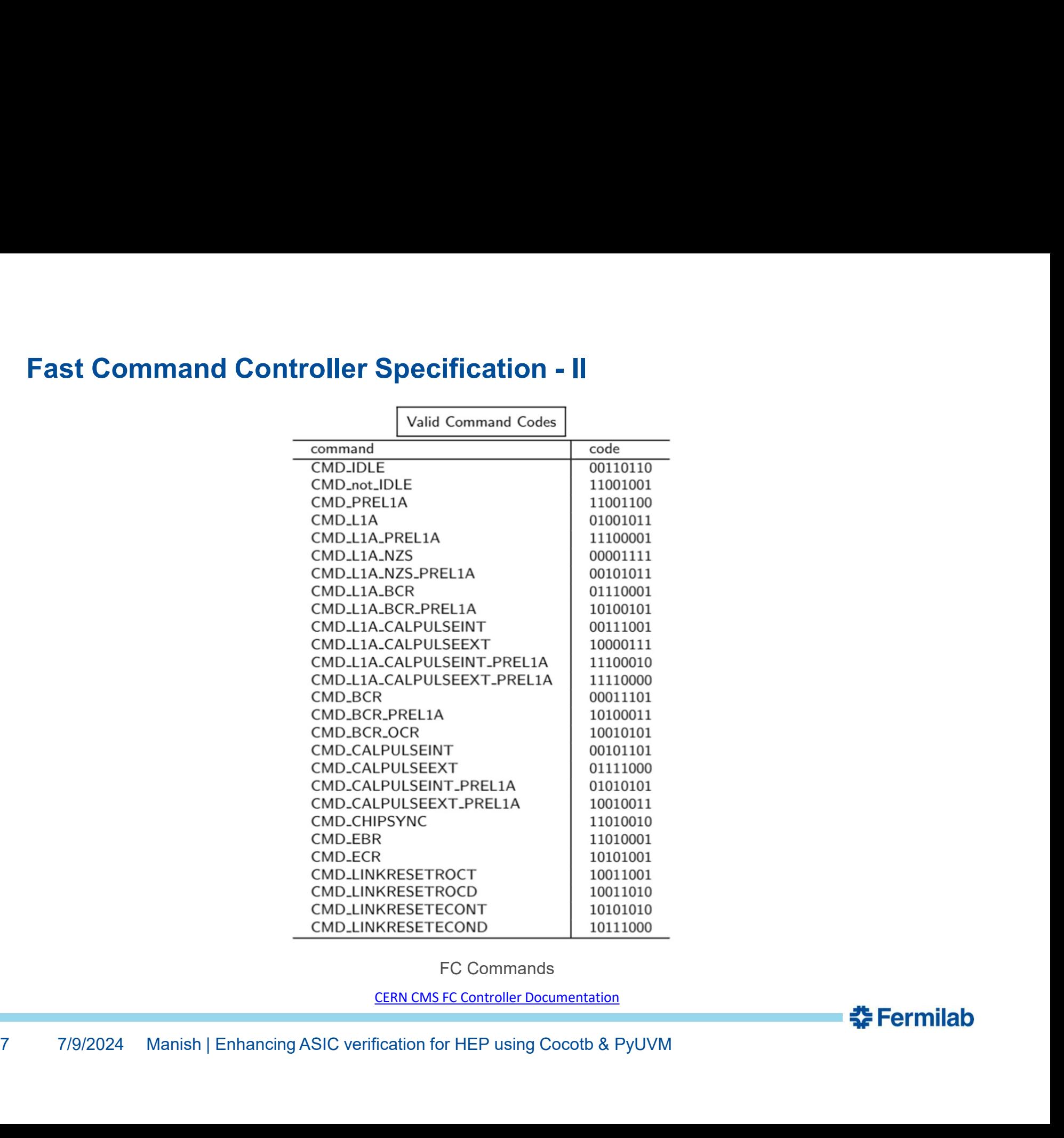

FC Commands

CERN CMS FC Controller Documentation

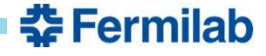

# **COCOTB for FC Controller RUNDIR**

- - subIP, vrf
- **COTB for FC Controller**<br>
SERVIEW DER SCRIPT DER<br>
SCRIPT DER SCRIPT DER SCRIPT DER<br>
SERVIEW SCRIPT DER SERVIEW SCRIPT DER<br>
ILE STITUCTURE OVERVIEW<br>
 Key directories: constants, doc, filelists, scripts,<br>
sublP, vrf<br>
 Imp README.md, various documentation and the theories testbench files - Key directories: constants, doc, filelists, scripts,<br>subIP, vrf<br>- Important files: Project\_constants.sv,<br>README.md, various documentation and<br>testbench files<br>• Makefile Configuration<br>- Sets PYTHONPATH for module path sublP, vri<br>
– Important files: Project\_constants.sv,<br>
README.md, various documentation and<br>
testbench files<br> **lakefile Configuration**<br>
– Sets PYTHONPATH for module paths<br>
– Defines directories and includes for filelists an
- -
	- sources Makefile Configuration<br>
	- Sets PYTHONPATH for module paths<br>
	- Defines directories and includes for filelists and<br>
	sources<br>
	- Uses cocotb-config and tclsh for configuration<br>
	and parsing<br>
	Clean and Build Targets<br>
	- clean\_all
		- and parsing
- - \_\_pycache\_\_
	- References:

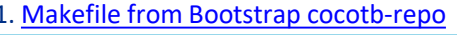

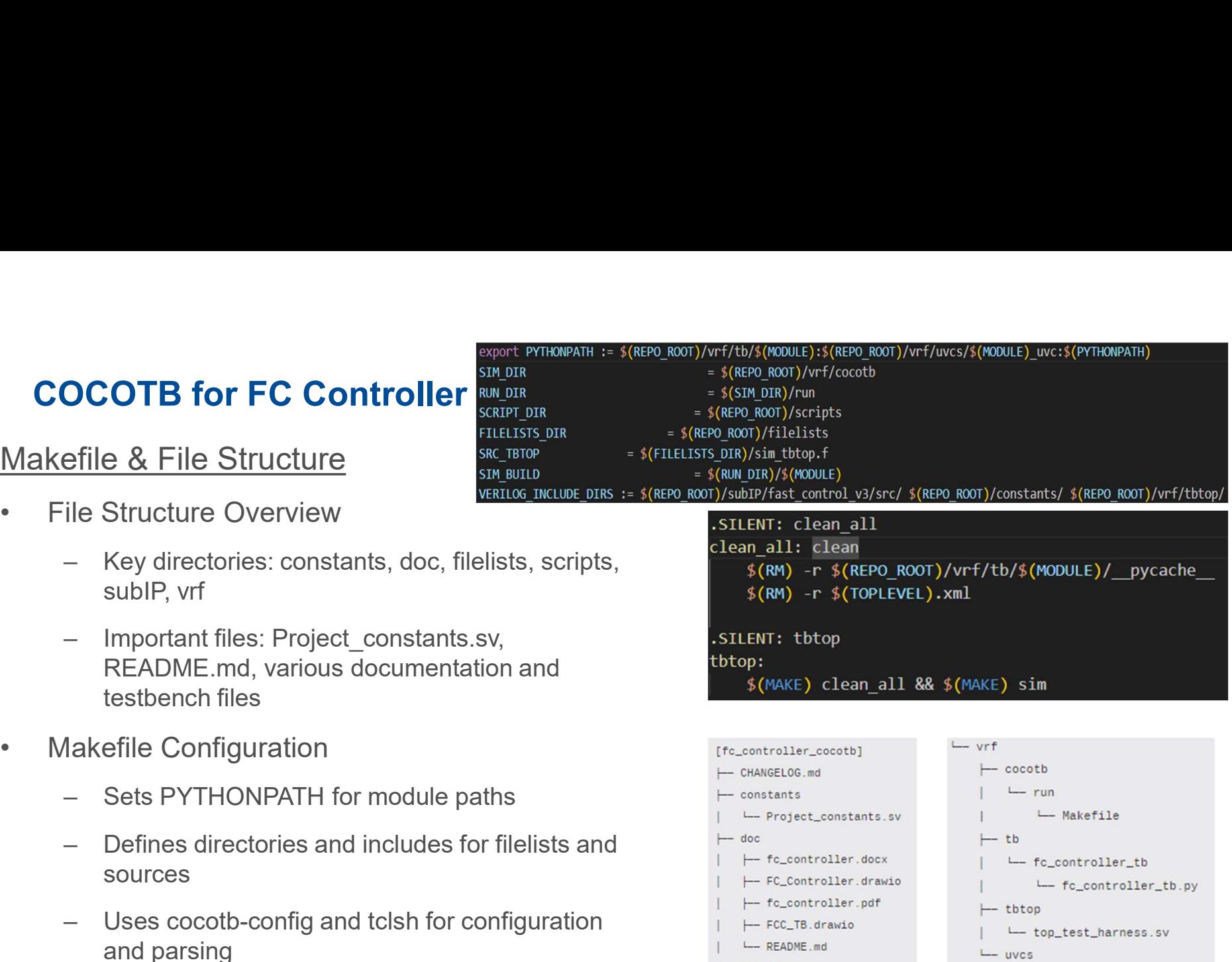

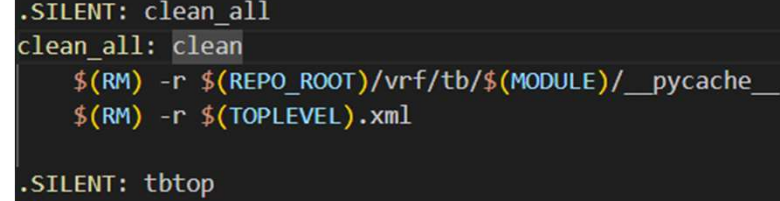

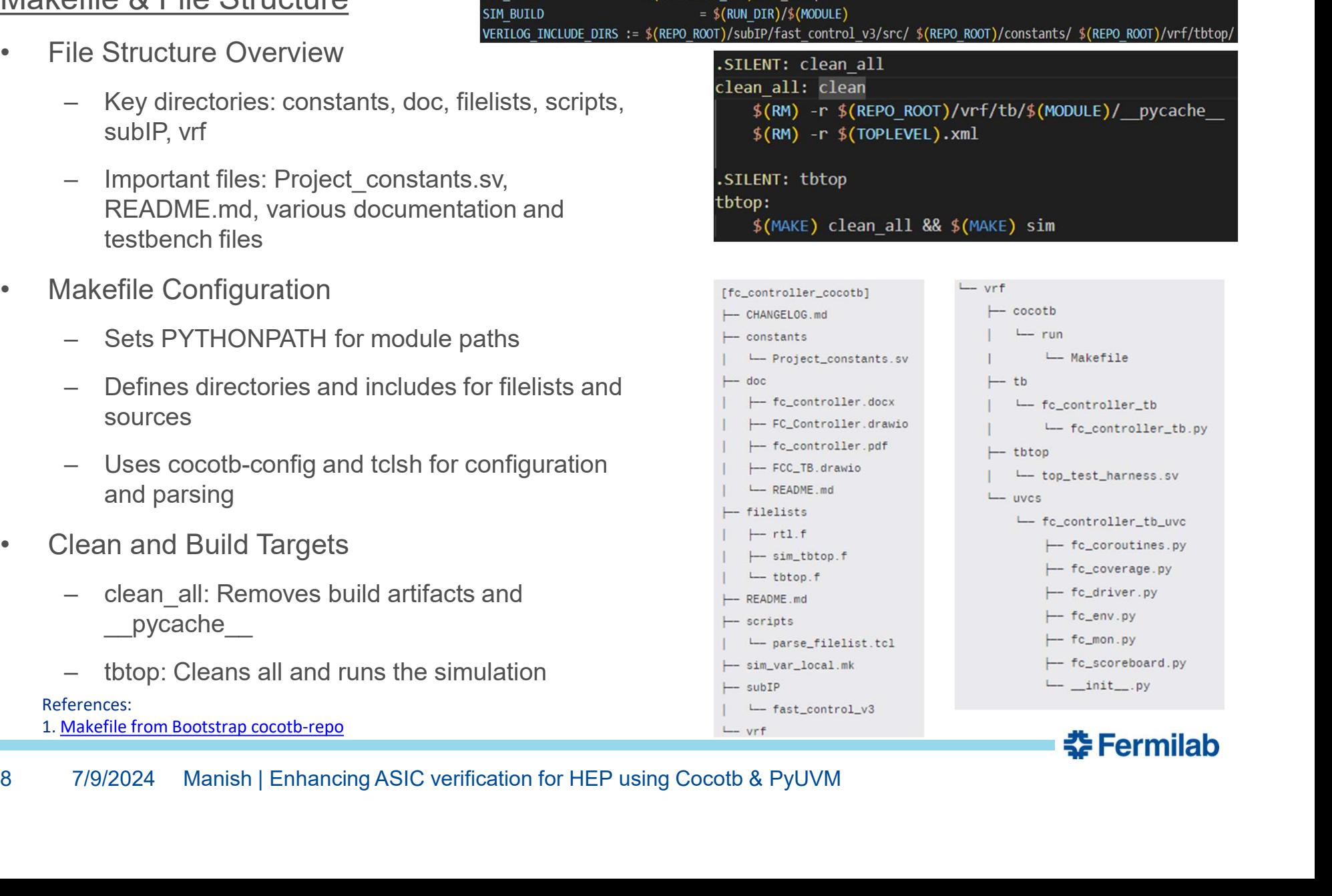

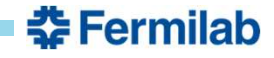

# COCOTB for FC Controller

## Coroutines and Examples

- 
- COCOTB for FC Controller<br>
Coroutines and Examples<br>
 What is a Coroutine?<br>
 A coroutine is a special type of function that<br>
can pause and resume its execution.<br>
 Enables asynchronous operations, useful for can pause and resume its execution. Coroutines and Examples<br>
• What is a Coroutine?<br>
– A coroutine is a special type of function that<br>
can pause and resume its execution.<br>
– Enables asynchronous operations, useful for<br>
event-driven programming.<br>
– In cocotb, • What is a Coroutine?<br>
— A coroutine is a special type of function that<br>
— Enables asynchronous operations, useful for<br>
— Enables asynchronous operations, useful for<br>
— In cocotib, coroutines are used to create<br>
structure
	- event-driven programming. Can pause and resume its execution.<br>
	— Enables asynchronous operations, useful for all the result of the sum occubus,<br>
	tructured, non-blocking testbench code.<br>
	Structured, non-blocking testbench code.<br>
	Structured, non-bloc
	- structured, non-blocking testbench code.
- - specified or default frequency (320MHz).
	- signal.
- - Supporting both hard and soft reset modes. strategive (dut.clk320\_tb)
	- asserts reset signals.

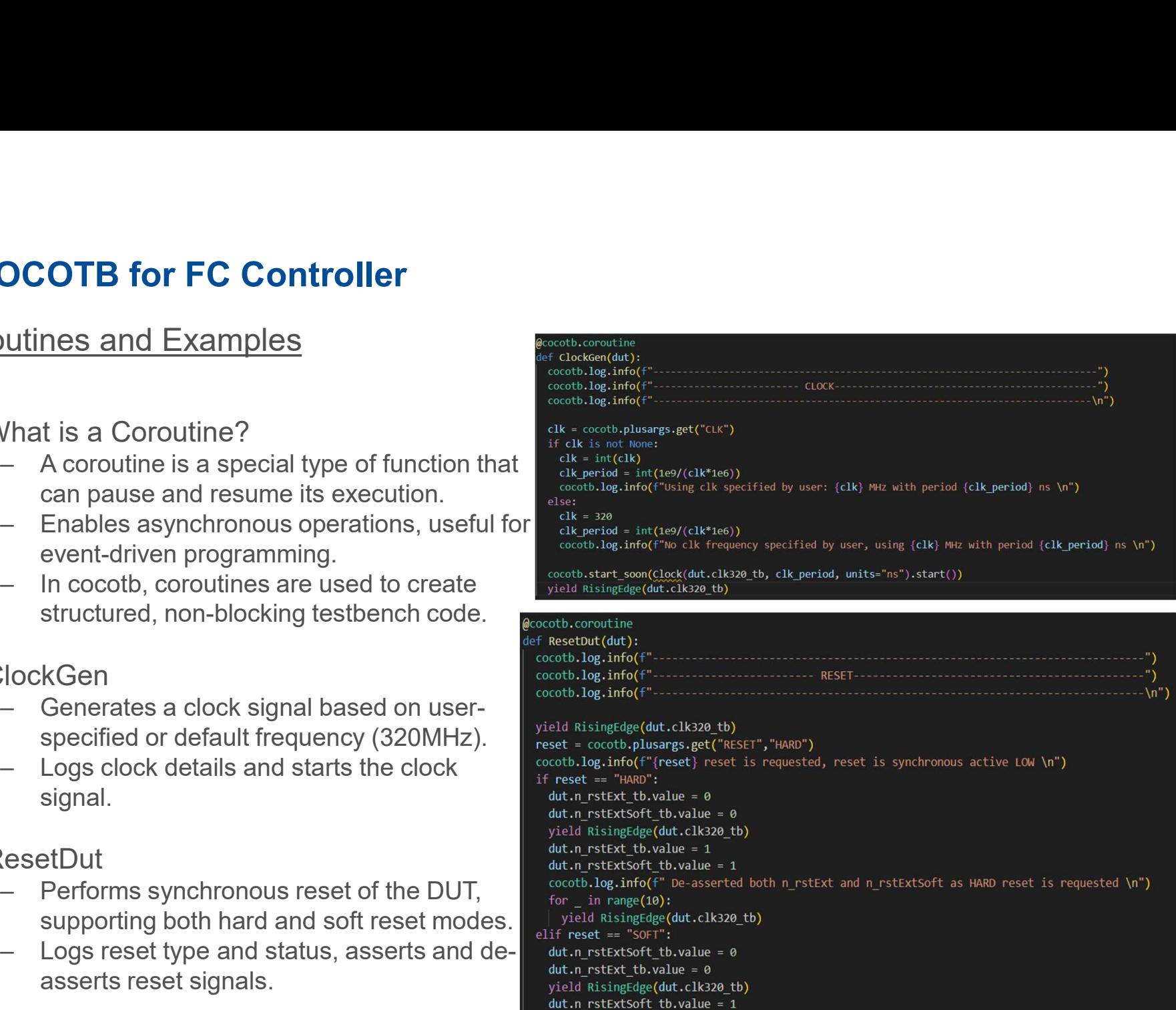

9 7/9/2024 Manish | Enhancing ASIC verification for HEP using Cocotb & PyUVM<br>
9 7/9/2024 Manish | Enhancing ASIC verification for HEP using Cocotb & PyUVM<br>
9 7/9/2024 Manish | Enhancing ASIC verification for HEP using Coc

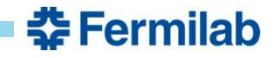

## Key Coroutines

- **COTB for FC Controller**<br>  $\begin{array}{c|l|l}\n\hline\n\text{arcsinh}(\text{c},\text{c},\text{c},\text{c},\text{d})\text{c},\text{c},\text{d},\text{d},\text{c}}\n\hline\n\text{Coroutines} & \text{cutoff} & \text{cutoff} & \text{cutoff} & \text{cutoff} & \text{cutoff} & \text{cutoff} & \text{cutoff} & \text{cutoff} & \text{cutoff} & \text{cutoff} & \text{cutoff} & \text{cutoff} & \text{cutoff} & \text{cutoff} & \text{cutoff} & \text{$ **COTB for FC Controller**<br>  $\begin{array}{c|l|l}\n\hline\n\text{é-coctb.b.g. info('f''-}\n\hline\n\end{array}\n\hline\n\text{Coroutines}\n\begin{array}{c|l}\n\text{cocotb.b.g. info('f''-}\n\hline\n\end{array}\n\hline\n\text{Coroutines}\n\begin{array}{c|l}\n\text{of a single edge (dut. clk, 270 t)}\n\hline\n\end{array}\n\text{of the three 1A0} if a single edge (dut. clk, 270 t) and the three 1A0} if a single edge (e) and it. A$ For FC Controller<br>

For FC Controller<br>

Coroutines<br>
Coroutines<br>
Coroutines<br>
Coroutines<br>
(iglinitialize<br>
iglinitialize<br>
iglinitialize<br>
iglinitialize<br>
iglinitialize<br>
iglinitialize<br>
iglinitialize<br>
- Initializes input and outp COCOTB for FC Controller
- 
- COCOTB for FC Controller<br>
Exercet b.coroutine<br>
Mey Coroutines<br>
FC Controller<br>
SigInitialized<br>
 Initializes input and output signals to their defaul<br>
states after a reset.<br>
 Ensures the DUT starts with known, stable signa states after a reset.
	- values.
- 
- COCOTB for FC Controller<br>
We Coroutines<br>
Alterstand coronal begins<br>  $\begin{array}{r} \text{vector 1.6cm} \\ \text{vector 2.6cm} \\ \text{vector 3.6cm} \\ \text{of the 3.6cm} \\ \text{of the 3.6cm} \\ \text{of the 3.6cm} \\ \text{of the 3.6cm} \\ \text{of the 3.6cm} \\ \text{of the 3.6cm} \\ \text{of the 3.6cm} \\ \text{of the 3.6cm} \\ \text{of the 3.6cm} \\ \text{of the$ the DUT properly. Examples<br>
Signifialize<br>
- Signifialize<br>
- Initializes input and output signals to their defaul<br>
states after a reset.<br>
- Ensures the DUT starts with known, stable signa<br>
values.<br>
- SendFC\_Idle<br>
- SendFC<br>
- SendFC<br>
- SendS
- -
- Goroutines<br>
(School and Controller and Controller and Controller and Controller and Controller and Controller and Controller and Controller and Controller and Controller and Controller and Controller and Controller and Con  $\begin{tabular}{ll} \bf \end{tabular} \begin{tabular}{ll} \bf \end{tabular} \begin{tabular}{ll} \bf \end{tabular} \begin{tabular}{ll} \bf \end{tabular} \begin{tabular}{ll} \bf \end{tabular} \begin{tabular}{ll} \bf \end{tabular} \begin{tabular}{ll} \bf \end{tabular} \begin{tabular}{ll} \bf \end{tabular} \begin{tabular}{ll} \bf \end{tabular} \begin{tabular}{ll} \bf \end{tabular} \begin{tabular}{ll} \bf \end{tabular} \begin{tabular}{ll} \bf \end{tabular} \begin{tabular}{ll} \bf \end{tabular$ at the clock edge. States after a reset.<br>
Consumes the DUT starts with known, stable signal<br>
detain =  $\frac{1}{2}$ <br>
Consumed FC<br>
Consumption and five times to initialize<br>
the DUT properly.<br>
Consumed FC<br>
Consumed EX and specific fast command ser values.<br>
end FC\_Idle<br>
— Sends the IDLE command five times to initialize<br>
the DUT properly.<br>
end FC<br>
— Sends a specific fast command serially via the<br>
command\_rx line.<br>
— Converts command data to bits and transmits them<br>
at
- 
- Initializes input and output signals to their derault<br>states after a reset.<br>- Ensures the DUT starts with known, stable signal<br>values.<br>• SendFC\_Idle<br>- Sends the IDLE command five times to initialize<br>the DUT properly.<br>• a predefined list.
	- response to various commands.

```
COULTIPES<br>
Touting the content of the community of the community of the community of the community of the community of the content<br>
dut.executions of the community of the community of the content of the content<br>
Ensures th
10 10 7/9/2024 Manish | Enhancing ASIC verification for HEP using Cocotb & PyUVM<br>
10 7/9/2024 Manish | Enhancing ASIC verification for HEP using Cocotb & PyUVM<br>
10 7/9/2024 Manish | Enhancing ASIC verification for HEP us
```
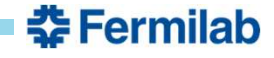

# COCOTB for FC Controller<br>
Cocotb Test Implementation<br>
Cocotb Test Decorator: @cocotb.test()<br>
- Purpose: Marks a function as a test that will COCOTB for FC Controller

- 
- COCOTB for FC Controller<br>
Cocotb Test Implementation<br>
 Cocotb Test Decorator: @cocotb.test()<br>
 Purpose: Marks a function as a test that will<br>
be executed by the cocotb test framework. OCOTB for FC Controller<br>
by Test Implementation<br>
Cocotb Test Decorator: @cocotb.test()<br>
- Purpose: Marks a function as a test that will<br>
be executed by the cocotb test framework.<br>
- Usage: Applied to functions that define
	- test logic for the DUT.
- OCOTB for FC Controller<br>
btb Test Implementation<br>
:ocotb Test Decorator: @cocotb.test()<br>
 Purpose: Marks a function as a test that will<br>
be executed by the cocotb test framework.<br>
 Usage: Applied to functions that define OCOTB for FC Controller<br>
by Test Implementation<br>
iocotb Test Decorator: @cocotb.test()<br>
- Purpose: Marks a function as a test that will<br>
be executed by the cocotb test framework.<br>
- Usage: Applied to functions that define execution, integrates seamlessly with cocotb's coroutine-based structure. **COCOTB for FC Controller**<br>
Cocotb Test Implementation<br>
• Cocotb Test Decorator: @cocotb.test()<br>
– Purpose: Marks a function as a test that will<br>
be executed by the cocotb test framework.<br>
– Usage: Applied to functions tha Motor Test Implementation<br>
Cocoto Test Decorator: @cocoto.test()<br>
- Purpose: Marks a function as a test that will<br>
be executed by the cocoto test framework.<br>
- Usage: Applied to functions that define the<br>
test logic for th
- - being run and the DUT.
	-

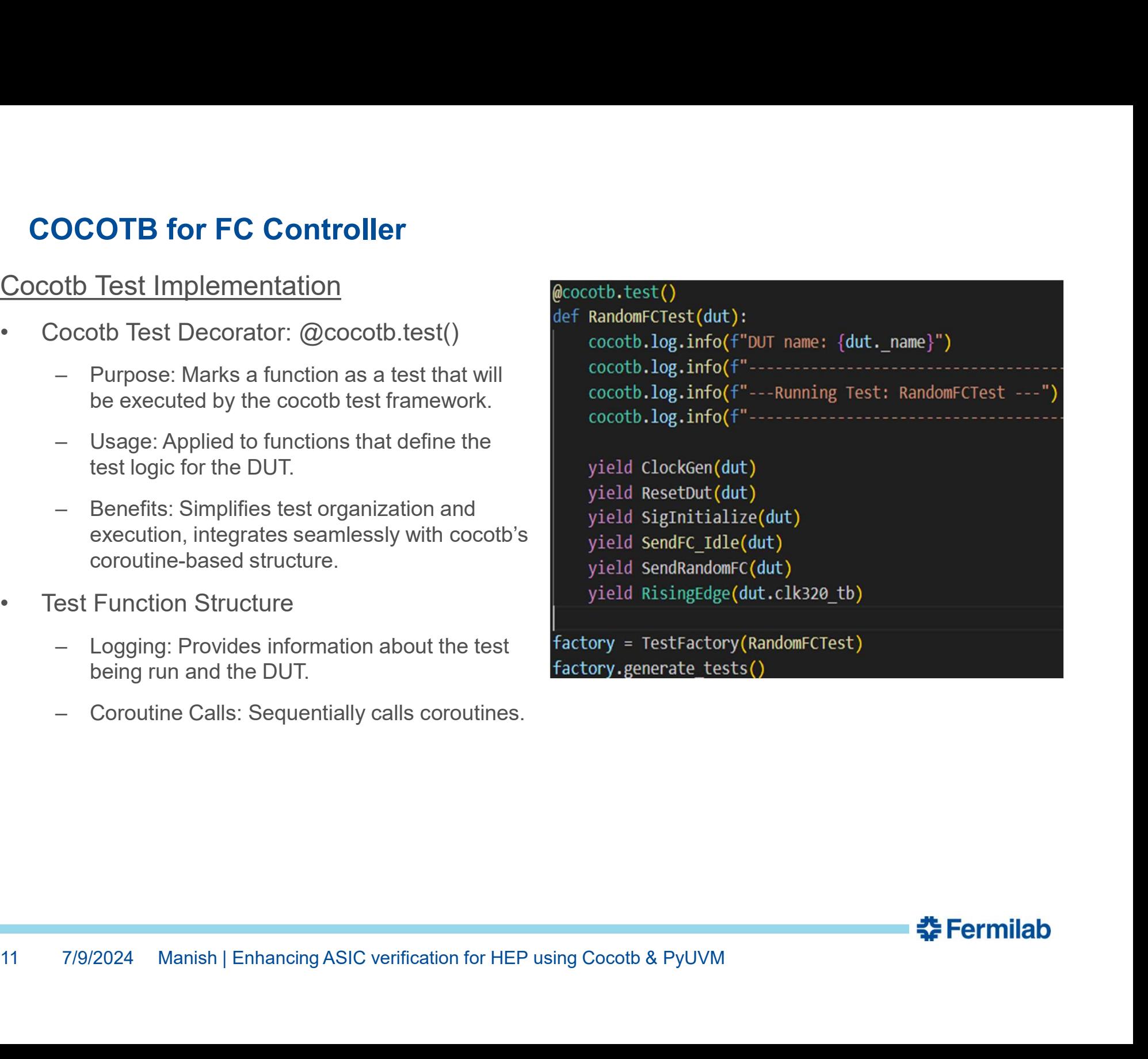

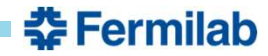

# PYUVM for FC Controller

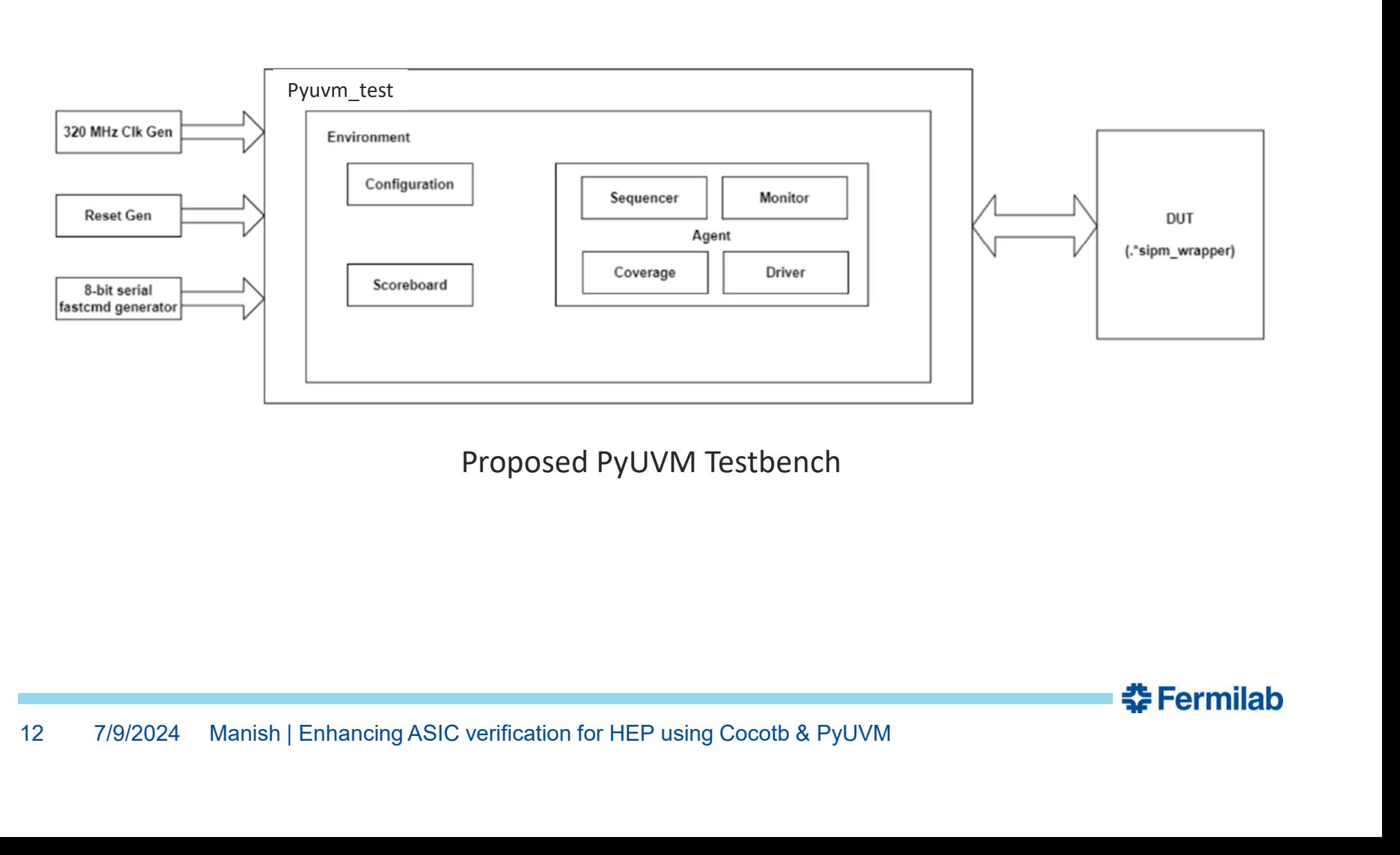

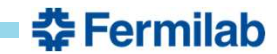

# **PYUVM for FC Controller**<br>
FC Test and FC Env<br>
• PyUVM Test Implementation<br>
– Defines a UVM test class using the @pyuvm.tes<br>
– Implements the build phase to set up the test se<br>
• FC Env Build Phase<br>
– Initializes the UVC C PYUVM for FC Controller

- 
- **PYUVM for FC Controller**<br>FC\_Test and FC\_Env<br>• PyUVM Test Implementation<br>— Defines a UVM test class using the @pyuvm.test() deco **PYUVM for FC Controller**<br>
FC\_Test and FC\_Env<br>
• PyUVM Test Implementation<br>
– Defines a UVM test class using the @pyuvm.test() decora<br>
– Implements the build phase to set up the test environmen
	-
	-
- - -
		-
- -
- - -

```
FRIENT VALUAL TO CONSIDER THE CONSIDERT THE CONSIDERT THE CONSIDERT THE MANUSOR CLASS FOR THE MANUSOR OF DEFINER<br>
- Defines a UVM test class using the @pyuvm.test() decorator.<br>
- Implements the build phase to set up the te
First and FC Environmentation<br>
— Defines a UVM test class using the @pyuvm.test() decorator.<br>
— Implements the build phase to set up the test environment.<br>
— Implements the run phase to execute the test sequence.<br>
C Env B
```
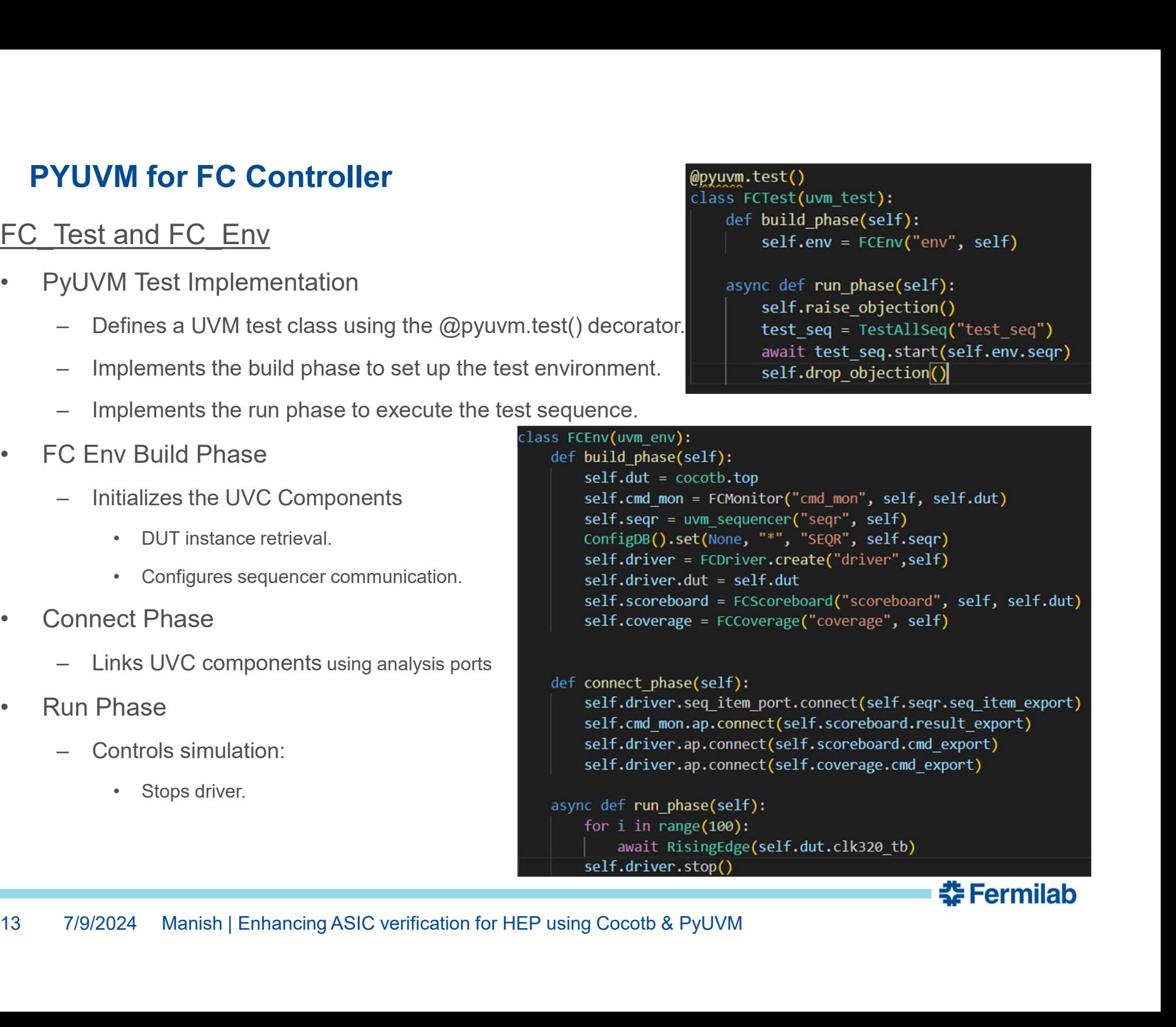

# PYUVM for FC Controller<br>
FCDriver (PYUVM Driver)<br>
Purpose PYUVM for FC Controller

- 
- **PYUVM for FC Controller**<br>
FCDriver (PYUVM Driver)<br>
 Purpose<br>
 Drives stimulus to the DUT and manages seque<br>
to validate functionality.<br>
 Initialization VUVM for FC Controller<br>
Fiver (PYUVM Driver)<br>
urpose<br>
— Drives stimulus to the DUT and manages sequences<br>
to validate functionality.<br>
Wille mot and manages sequences<br>
the analysis port (ap) to communicate with<br>
the set fr to validate functionality. **PYUVM for FC Controller**<br>
FCDriver (PYUVM Driver)<br>
• Purpose<br>
– Drives stimulus to the DUT and manages seque<br>
to validate functionality.<br>
• Initialization<br>
– Sets up the analysis port (ap) to communicate we other componen FORTEX CONTROLLER TIME THE CONTROLLER CONSUMING THE CONTROLLER TRIVER THE CONSUMING THE CONSUMING THE CONSUMING THE CONSUMING SUPPRESS TO A THANGED THE CONSUMING THE CONSUMING THE CONSUMING THE CONSUMING THE CONSUMING THE
- - other components.
- 
- **PYUVM for FC Controller**<br>
FCDriver (PYUVM Driver)<br>
 Purpose<br>
 Drives stimulus to the DUT and manages seque<br>
to validate functionality.<br>
 Initialization<br>
 Sets up the analysis port (ap) to communicate were other compon VUVM for FC Controller<br>
river (PYUVM Driver)<br>
urpose<br>
- Drives stimulus to the DUT and manages sequences<br>
the build method of the self-or self-com<br>
to validate functionality.<br>
italization<br>
- Sets up the analysis port (ap) the DUT with necessary signals.randomfc\_sequence(): Sends random fast self.seq item port.item done() commands to the DUT. Fiver (PYUVM Driver)<br>
Urpose<br>
- Drives stimulus to the DUT and manages sequences<br>
to validate functionality.<br>
hitialization<br>
- Sets up the analysis port (ap) to communicate with<br>
other components.<br>
Lun Phase<br>
- Executes se • Purpose<br>
– Drives stimulus to the DUT and manages sequences<br>
to validate functionality.<br>
• Initialization<br>
– Sets up the analysis port (ap) to communicate with<br>
other components.<br>
• Run Phase<br>
– Executes sequences:initia Vurpose<br>
- Drives stimulus to the DUT and manages sequences<br>
to validate functionality.<br>
ittialization<br>
- Sets up the analysis port (ap) to communicate with<br>
other components.<br>
Lun Phase<br>
- Executes sequences:initialize\_se
	- command transactions (Initialize, RandomFC). async def initialize sequence (self):
- - ensure controlled test execution.

```
14 7/9/2024 Manish | Enhancing ASIC verification for HEP using Cocotb & PyUVM<br>
14 7/9/2024 Manish | Enhancing ASIC verification for HEP using Cocotb & PyUVM<br>
20224 Manish | Enhancing ASIC verification for HEP using Cocot
```
# **PYUVM for FC Controller**<br>
FCMonitor (PYUVM Monitor)<br>
Purpose<br>
Purpose PYUVM for FC Controller

- 
- **PYUVM for FC Controller**<br>
FCMonitor (PYUVM Monitor)<br>
 Purpose<br>
 Monitors signals from the DUT to capture behav<br>
and ensure correct operation.<br>
 Initialization VUVM for FC Controller<br>
lonitor (PYUVM Monitor)<br>
urpose<br>
— Monitors signals from the DUT to capture behavior<br>
and ensure correct operation.<br>
ittialization<br>
— Configures to monitor specific cycles of interest to<br>  $\begin{array}{c|c$ and ensure correct operation. VUVM for FC Controller<br>
Unitor (PYUVM Monitor)<br>
Unitors signals from the DUT to capture behavior<br>  $\begin{array}{c|c|c} \text{Liss FChonitor} & \text{class FChonitor} \\\hline \text{super()} & \text{self-dut} \\\hline \text{super()} & \text{self-dut} \\\hline \text{self-dut} & \text{self-cyc} \\\hline \text{self-dyt} & \text{self-cyc} \\\hline \text{right} & \text{self$ **TUVM for FC Controller**<br>
Unitor (PYUVM Monitor)<br>
- Monitors signals from the DUT to capture behavior<br>
and ensure correct operation.<br>
Initialization<br>
- Configures to monitor specific cycles of interest to<br>
capture signal VUVM for FC Controller<br>
urpose<br>
— Monitors signals from the DUT to capture behavior<br>
— Monitors signals from the DUT to capture behavior<br>
is and ensure correct operation.<br>
itialization<br>
— Configures to monitor specific cy FROM Monitor (PYUVM Monitor)<br>
Unitors signals from the DUT to capture behavior<br>
and ensure correct operation.<br>
ittialization<br>
— Configures to monitor specific cycles of interest to<br>
capture signal changes in signals,
- 
- **PYUVM for FC Controller**<br>
FCMonitor (PYUVM Monitor)<br>
 Purpose<br>
 Monitors signals from the DUT to capture behav<br>
and ensure correct operation.<br>
 Initialization<br>
 Configures to monitor specific cycles of interest<br>
captu capture signal changes. **PYUVM for FC Controller**<br>
FCMonitor (PYUVM Monitor)<br>
• Purpose<br>
– Monitors signals from the DUT to capture behav<br>
and ensure correct operation.<br>
• Initialization<br>
– Configures to monitor specific cycles of interest<br>
• Ru
- - clk40 out p\_tb, to track DUT behavior.
	- transactions to the analysis port (ap).
	- performance metrics.

```
andt Risingtdge(self.dut.clk40_out_p_tb)<br>
- Captures data from the DUT and sends analyzed<br>
to in range(self.dut.clk40_out_p_tb)<br>
transactions to the analysis port (ap)<br>
- Provides detailed insights into signal integrity
```
# PYUVM for FC Controller

## FC\_Scoreboard(PYUVM Scoreboard) Class FCScoreboard(uvm\_component):

- **PYUVM for FC Controller**<br>
FC Scoreboard(PYUVM Scoreboard)<br>
 Purpose<br>
 Verifies DUT behavior by comparing expected<br>
results with actual outputs.<br>
 Captures command and result transactions for VUVM for FC Controller<br>
Scoreboard(PYUVM Scoreboard)<br>  $\begin{array}{c|c|c} \n\text{Cone} & \text{Cone} & \text{Cone} & \text{Cone} & \text{Cone} & \text{Cone} & \text{Cone} & \text{Cone} & \text{Cone} & \text{Cone} \\\n\end{array}$ <br>  $\begin{array}{c|c|c} \n\text{Cup} & \text{Cup} & \text{Cup} & \text{Cup} & \text{Cup} & \text{Cup} & \text{Cup} & \text{Cup} & \text{$ results with actual outputs. **PYUVM for FC Controller**<br>
FC\_Scoreboard(PYUVM Scoreboard)<br>
• Purpose<br>
– Verifies DUT behavior by comparing expected<br>
results with actual outputs.<br>
– Captures command and result transactions for<br>
analysis.<br>
• Connect Phase **PYUVM for FC Controller**<br>
FC Scoreboard(PYUVM Scoreboard)<br>
• Purpose<br>
– Verifies DUT behavior by comparing expected<br>
results with actual outputs.<br>
– Captures command and result transactions for<br>
analysis.<br>
• Connect Phase VUVM for FC Controller<br>
Scoreboard(PYUVM Scoreboard)<br>
Turpose<br>
- Verifies DUT behavior by comparing expected<br>
results with actual outputs.<br>
- Captures command and result transactions for<br>
analysis.<br>
- Commercity Phase<br>
- C
	- analysis.
- - to their respective FIFO get exports. The lift command == "CMD L1A CALPULSEEXT":
- - correctness.
	- behavior based on issued commands. **Example 1** alif command == "CMD BCR":
	- identifies errors if validation fails.

```
VUVM for FC Controller<br>
Scoreboard(PYUVM Scoreboard)<br>
urpose<br>
- Verifies DUT behavior by comparing expected<br>
results with actual outputs.<br>
- Captures command and result transactions for<br>
- Connects cmd_get_port and result
FORM SCOTED AND SCOTED AND SCOTED AND SCOTED AND SCOTED AND RESPONSE (THE CONNECT AND SCOTED AND RESPONSE TO THE (SURFACE) SET AND RESPONSELY AND RESPONSE THE CONNECT AND RESPONSE THE CONNECT AND SEVERAL FROM THE AND RES
Correboard (PYUVM Scoreboard)<br>
Urpose the self.dut<br>
urpose self.dut<br>
est.dut<br>
results with actual outputs.<br>
- Connects command and result transactions for<br>
- Connects command and result transactions for<br>
- Connects command
Example the dealing to the dealing the dealing of the dealing to the dealing the dealing of the dealing of the dealing to the dealing the dealing of the dealing of the dealing of the dealing of the dealing of the dealing
```

```
16 7/9/2024 Manish | Enhancing ASIC verification for HEP using Cocotb & PyUVM<br>
16 7/9/2024 Manish | Enhancing ASIC verification for HEP using Cocotb & PyUVM<br>
16 7/9/2024 Manish | Enhancing ASIC verification for HEP using
```
# **Conclusion**

- 
- **Conclusion**<br>• Achievement<br>- Developed and implemented both tes<br>approximately 6-8 weeks. onclusion<br>– Developed and implemented both testbenches for the IP verification within<br>– approximately 6-8 weeks.<br>/erification approximately 6-8 weeks. **onclusion**<br>
- Developed and implemented both testbenches for the IP verification within<br>
approximately 6-8 weeks.<br>
/erification<br>
- Successfully carried out IP verification with added randomization and<br>
regression testing. value of the IP verification within<br>
- Developed and implemented both testbenches for the IP verification within<br>
approximately 6-8 weeks.<br>
Verification<br>
- Successfully carried out IP verification with added randomization
- 
- Conclusion<br>
 Achievement<br>
 Developed and implemented both tes<br>
approximately 6-8 weeks.<br>
 Verification<br>
 Successfully carried out IP verification<br>
regression testing. regression testing. • Achievement<br>
• Developed and implemented both tes<br>
approximately 6-8 weeks.<br>
• Verification<br>
− Successfully carried out IP verification<br>
regression testing.<br>
• Current Work<br>
− Coding up coverage to enhance verifi<br>
− Fxp value of the IP verific<br>
- Developed and implemented both testbenches for the IP verific<br>
approximately 6-8 weeks.<br>
- Successfully carried out IP verification with added randomizatic<br>
regression testing.<br>
- Coding up cover Developed and implemented both testbenches for the IP verificat<br>approximately 6-8 weeks.<br>ification<br>Successfully carried out IP verification with added randomization<br>regression testing.<br>rent Work<br>Coding up coverage to enhan
- -
- <sup>17</sup> 7/9/2024 Manish | Enhancing ASIC verification for HEP using Cocotb & PyUVM

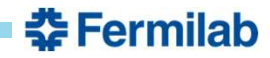